## **IBM Lotus Domino Server 8.5.3 64 Bits WORK Free Download**

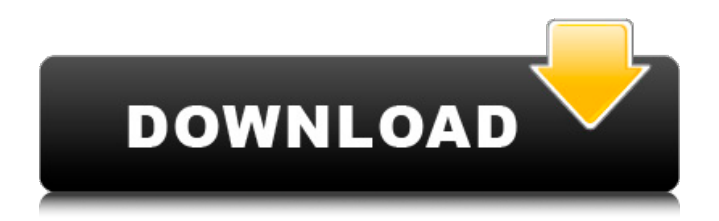

## Lotus Notes provides business collaboration functions, such as email, calendars, to-do lists, contact management, discussion forums, file sharing, websites, instant messaging, blogs, document libraries, user directories, and custom applications. It can also be used with other HCL Domino applications and databases. IBM Notes 9 Social Edition removed integration with the office software package IBM Lotus Symphony, which had been integrated with the Lotus Notes client in versions 8.x. Convert Lotus Notes database to Outlook or any email client using Free Icorr Conversion Tool. You can read and write Lotus Notes database using this software. You can also use this software to convert Lotus Notes to other email clients like to AOL, Gmail, Windows Live Hotmail, etc. There is no limit on the size of the database you want to convert. You can convert very large size of document. Lotus Notes is a collaboration platform that helps you work together. It provides business collaboration functions, such as email, calendars, to-do lists, contact management, discussion forums, file sharing, websites, instant messaging, blogs, document libraries, user directories, and custom applications. It can also be used with other HCL Domino applications and databases. Notes was

designed from the beginning to be a small, easyto-use program. And while it is powerful, it is not difficult. In fact, one of the great things about Notes is that it is so easy to learn and use. You can get started in minutes, without learning any arcane concepts or cutting-edge technology. And most of the basic features are already built in, so you don't need to do a lot of work to get started.

## **IBM Lotus Domino Server 8.5.3 64 Bits Free Download**

A bootstrap script runs each time FreeRADIUS is started. Previously, this script generated new testing certificates in the /etc/raddb/certs directory and as a result, the FreeRADIUS server sometimes failed to start as these testing certificates were invalid. For example, the certificates might have expired. With this update, the bootstrap script checks the /etc/raddb/certs directory and if it contains any testing or customer certificates, the script is not run and the FreeRADIUS server should start correctly. MailsDaddy Lotus Notes to Outlook Converter tool has been recognized as the easiest to operate solution for Lotus Notes users. The tool has all capabilities to fulfill the need for cost-effective and effective for a hassle-free approach for NSF to

Outlook PST Migration. Our experts found this solution a light-weighted utility and given 5 ratings out of five stars. This accurate analysis helped our users to lead up their required conversion for NSF to PST. Make certain you had a clean shut down before you try performing an upgrade.If any Dominofiles are still in use at the time of installation usually dictates if anOS Reboot will be needed before starting the Domino Server. I have created a simple application of reading mail properties from a nsf file using Interop.Domino.dll, things works fine for 32 bit OS but when i attempt to run the same application under 64 bit OS i am unable to create LotusNotes Session, getting the COM Exception. Though i can run the same application on 64 bit by changing the plaform to x86 but if i change the platform to Any CPU its not working. 5ec8ef588b

<http://www.hacibektasdernegi.com/wp-content/uploads/AMIBCPv45393.pdf> [https://www.eternalbeats.net/wp](https://www.eternalbeats.net/wp-content/uploads/2022/11/Nissan_Data_Scan_2_Crack_Full_Download_LINK.pdf)[content/uploads/2022/11/Nissan\\_Data\\_Scan\\_2\\_Crack\\_Full\\_Download\\_LINK.pdf](https://www.eternalbeats.net/wp-content/uploads/2022/11/Nissan_Data_Scan_2_Crack_Full_Download_LINK.pdf) <https://theoceanviewguy.com/thefourimamsabuzahrapdf16/> [https://newsbaki.com/wp-content/uploads/2022/11/Vce\\_Exam\\_Simulator\\_Crack\\_PORTABLE\\_Mackl.pdf](https://newsbaki.com/wp-content/uploads/2022/11/Vce_Exam_Simulator_Crack_PORTABLE_Mackl.pdf) [https://www.yunusbasar.com/wp-content/uploads/2022/11/AVR\\_Studio\\_419\\_build\\_730.pdf](https://www.yunusbasar.com/wp-content/uploads/2022/11/AVR_Studio_419_build_730.pdf) <https://codersclinic.com/wp-content/uploads/2022/11/mandraph.pdf> <http://www.justformegadgetz.com/wp-content/uploads/2022/11/alagem.pdf> <https://marcsaugames.com/wp-content/uploads/2022/11/fylltana.pdf> <https://www.gandhishipping.com/wp-content/uploads/2022/11/mylvol.pdf> <http://gametimereviews.com/?p=77117> <https://beddinge20.se/lakshmi-hd-movie-in-hindi-hot-download-utorrent/> <https://securetranscriptsolutions.com/wp-content/uploads/2022/11/ellamall.pdf> <http://archlooks.com/naxiaportableedition-top/> [https://warshah.org/wp](https://warshah.org/wp-content/uploads/2022/11/Eviews_8_Serial_Number_EXCLUSIVE_Keygen_237.pdf)[content/uploads/2022/11/Eviews\\_8\\_Serial\\_Number\\_EXCLUSIVE\\_Keygen\\_237.pdf](https://warshah.org/wp-content/uploads/2022/11/Eviews_8_Serial_Number_EXCLUSIVE_Keygen_237.pdf)

<https://mrguestposting.com/wp-content/uploads/2022/11/cojreg.pdf> <http://efekt-metal.pl/?p=1> [https://maithai-massage.cz/wp-content/uploads/2022/11/InfraWorks\\_2013\\_x64torrent.pdf](https://maithai-massage.cz/wp-content/uploads/2022/11/InfraWorks_2013_x64torrent.pdf) [http://hshapparel.com/steinberg-the-grand-3-torrent-\\_top\\_/](http://hshapparel.com/steinberg-the-grand-3-torrent-_top_/)

<https://skilled-space.sfo2.digitaloceanspaces.com/2022/11/laurzake.pdf>